# Implementation of time integration methods

- Restructuring of sample code using driver & layout
	- Separates scene layout from simulation algorithms
	- Compartmentalized, reusable operations
	- Switching between integration methods is more straightforward
	- Initially demonstrated on our Forward Euler example

## • WARNING: SOURCE CODE AHEAD!!

## Implementation of time integration methods

- Issues with flat code organization (i.e. everything in main.cpp)
	- Difficult to read (even more so, when we start increasing the complexity)
	- Algorithms and scene setup are not separated

• WARNING: SOURCE CODE AHEAD!!

```
#include <PhysBAM_Tools/Log/LOG.h>
#include <PhysBAM_Tools/Parsing/STRING_UTILITIES.h>
#include <PhysBAM Tools/Read Write/Utilities/FILE UTILITIES.h>
#include <PhysBAM Geometry/Geometry Particles/GEOMETRY PARTICLES.h>
#include <PhysBAM Geometry/Geometry Particles/REGISTER GEOMETRY READ WRITE.h>
#include <PhysBAM_Geometry/Solids_Geometry/DEFORMABLE_GEOMETRY_COLLECTION.h>
#include <PhysBAM Geometry/Topology Based Geometry/SEGMENTED CURVE.h>
#include <PhysBAM Geometry/Topology Based Geometry/FREE PARTICLES.h>
using namespace PhysBAM;
int main(int argc,char* argv[])
{
    typedef float T;
    typedef float RW;
    RW rw=RW();STREAM_TYPE stream_type(rw);
    typedef VECTOR<T,3> TV;
    LOG::Initialize_Logging();
   Initialize Geometry Particle();Initialize Read Write Structures();
   const int n=11; \frac{1}{1}const int number_of_frames=100; // Total number of frames
   const T frame time=.05; \frac{1}{10} // Frame (snapshot) interval
   const T youngs modulus=10.; \frac{1}{10} Elasticity and damping coefficients
   const T damping coefficient=10.;
   const T wire mass=1.; \frac{1}{10} // Mass and length for entire wire
   const T wire length=1.;
   const T mass=wire mass/(T)n; \frac{1}{2} // Mass (per each particle)
   const T restlength=wire length/(T)(n-1); // Restlength (per each spring)
   GEOMETRY PARTICLES<TV> particles;particles.Store Velocity();
   SEGMENTED CURVE<TV>& wire curve=*SEGMENTED CURVE<TV>::Create(particles);
   wire curve.mesh.Initialize Straight Mesh(n);particles.array collection->Add Elements(n);
   for(int p=1;p<=n;p++) particles.X(p)=TV(0,(T)(1-p)/(T)(n-1),.5);
   FREE PARTICLES<TV>& wire particles=*FREE PARTICLES<TV>::Create(particles);
    for(int p=1;p<=n;p++) wire_particles.nodes.Append(p);
```

```
DEFORMABLE GEOMETRY COLLECTION<TV> collection(particles);
collection.Add Structure(&wire curve);collection.Add Structure(&wire particles);
```

```
DEFORMABLE GEOMETRY COLLECTION<TV> collection(particles);
collection.Add Structure(&wire curve);collection.Add Structure(&wire particles);
```

```
 ARRAY<TV> force(n),dX(n),dV(n);
```

```
T dt damping=mass*restlength/damping coefficient;
```

```
T dt elastic=damping coefficient*restlength/youngs modulus;
```

```
T CFL number=0.5;
```

```
 T dt_max=CFL_number*std::min(dt_damping,dt_elastic),dt;
```

```
 T time=0.;
```

```
LOG::cout<<"dt damping="<<dt damping<<std::endl;
LOG::cout<<"dt elastic="<<dt elastic<<std::endl;
LOG:: cout<<"Maximum dt="<<dt max<<std:: endl;
```
FILE UTILITIES::Create Directory("output/0");collection.Write(stream type,"output",0,0,true);

```
 for(int frame=1;frame<=number_of_frames;frame++){
    T frame end time=frame time*(T)frame;
```

```
for(;time<frame end time;time+=dt){
```

```
 dt=std::min(dt_max,(T)1.001*(frame_end_time-time));
```

```
 // Set upper endpoint position and velocity
T angular velocity=two pi/(frame time*(T)number of frames);
particles.X(1)=TV(.5*sin(time*angular velocity),0,.5*cos(time*angular velocity));
particles.V(1)=TV(.5*angular velocity*cos(time*angular velocity),0,
                  -.5*angular velocity*sin(time*angular velocity));
```
force.Fill(TV()); // Clear all forces from previous iterations

```
 // Add spring force
 for(int s=1;s<=wire_curve.mesh.elements.m;s++){
    int p1, p2; wire curve.mesh.elements(s).Get(p1, p2);
     TV X1=particles.X(p1),X2=particles.X(p2);
     TV normal=(X1-X2).Normalized();
     T length=(X1-X2).Magnitude();
    TV f =-normal*youngs modulus*(length/restlength-1.);
    force(p1) += f; force(p2) -- f;
```
force.Fill(TV()); // Clear all forces from previous iterations

```
 // Add spring force
 for(int s=1;s<=wire_curve.mesh.elements.m;s++){
    int p1, p2; wire curve.mesh.elements(s).Get(p1, p2);
     TV X1=particles.X(p1),X2=particles.X(p2);
     TV normal=(X1-X2).Normalized();
    T length=(X1-X2).Magnitude();
    TV f =-normal*youngs modulus*(length/restlength-1.);
    force(p1) += f; force(p2) -- f;
```

```
 // Add damping force
```

```
 for(int s=1;s<=wire_curve.mesh.elements.m;s++){
    int p1, p2; wire curve.mesh.elements(s).Get(p1, p2);
     TV X1=particles.X(p1),X2=particles.X(p2);
     TV V1=particles.V(p1),V2=particles.V(p2);
     TV normal=(X1-X2).Normalized();
    T vrel=TV::Dot Product(normal,V1-V2);
    TV f=-damping coefficient*vrel*normal;
    force(p1) += f; force(p2) -- f;
```

```
 // Add gravity
 force+=-TV::Axis_Vector(2)*mass*9.81;
```

```
 // Apply the Forward Euler method
 dX=dt*particles.V; // Compute position change
 dV=(dt/mass)*force; // Compute velocity change
dX(1)=dV(1)=TV(); // First particle has externally prescribed motion; do not alter
 particles.X+=dX; // Update particle positions and velocities
 particles.V+=dV;
```

```
FILE UTILITIES::Create Directory("output/"+STRING UTILITIES::Value To String(frame));
collection.Write(stream type,"output",frame, 0,true);
```

```
 LOG::Finish_Logging();
```
}

}

}

Implementation of time integration methods

- Improvement : Factor out a "Layout" class
	- Includes : Description of simulated geometry
	- Includes: Definition of forces
	- Includes: Definition of kinematic constraints
	- Includes : User-specified simulation parameters
		- Frame rate,  $#$  of frames, CFL number, etc.
	- Includes : (Almost) all the state in our virtual world
	- Does NOT include : Time integration algorithms

```
namespace PhysBAM{
template<class T>
class SIMULATION_LAYOUT
public:
     typedef VECTOR<T,3> TV;
     const STREAM_TYPE stream_type;
    const int n; \frac{1}{2} and \frac{1}{2} are \frac{1}{2} and \frac{1}{2} are \frac{1}{2} are \frac{1}{2} and \frac{1}{2} are \frac{1}{2} and \frac{1}{2} are \frac{1}{2} and \frac{1}{2} are \frac{1}{2} and \frac{1}{2} are \frac{1}{2} and \frac{1}{2} are
    const T youngs modulus,damping coefficient // Elasticity and damping coefficients
    const T wire mass, wire restlength; \frac{1}{2} // Mass and length for entire wire
     ARRAY<T> mass,restlength; // Mass (per each particle), restlength (per each spring)
    GEOMETRY PARTICLES<TV> particles;
    DEFORMABLE GEOMETRY COLLECTION<TV> collection;
    const int number of frames; // Total number of frames
 const T frame_time; // Frame (snapshot) interval
 const T CFL_number; // CFL number (not to exceed 1)
    SEGMENTED CURVE<TV>* wire curve;
    FREE PARTICLES<TV>* wire particles;
    SIMULATION LAYOUT(const STREAM TYPE stream type input);
     void Initialize();
    void Add Elastic Forces(const ARRAY VIEW<TV>& X,ARRAY<TV>& force);
     void Add_Damping_Forces(const ARRAY_VIEW<TV>& X,const ARRAY_VIEW<TV>& V,
         ARRAY<TV>& force);
    void Add External Forces(ARRAY<TV>& force);
    T Maximum Dt();
    void Write Output(const int frame);
    void Set Kinematic Positions(const T time, ARRAY VIEW<TV>& X);
    void Set Kinematic Velocities(const T time, ARRAY VIEW<TV>& V);
    void Clear Values Of Kinematic Particles(ARRAY<TV>& array);
};
```
 $\{$ 

}

```
namespace PhysBAM{
template<class T>
class SIMULATION_LAYOUT
```
#### public:

 $\left\{ \right.$ 

typedef VECTOR<T,3> TV;

```
 const STREAM_TYPE stream_type;
```

```
const int n; \frac{1}{2} and \frac{1}{2} are \frac{1}{2} and \frac{1}{2} are \frac{1}{2} are \frac{1}{2} and \frac{1}{2} are \frac{1}{2} and \frac{1}{2} are \frac{1}{2} and \frac{1}{2} are \frac{1}{2} and \frac{1}{2} are \frac{1}{2} and \frac{1}{2} are
const T youngs modulus,damping coefficient // Elasticity and damping coefficients
const T wire mass, wire restlength; \frac{1}{2} // Mass and length for entire wire
 ARRAY<T> mass,restlength; // Mass (per each particle), restlength (per each spring)
```

```
GEOMETRY PARTICLES<TV> particles;
DEFORMABLE GEOMETRY COLLECTION<TV> collection;
```

```
 const int number_of_frames; // Total number of frames
const T frame time; \frac{1}{2} // Frame (snapshot) interval
 const T CFL_number; // CFL number (not to exceed 1)
```

```
SEGMENTED CURVE<TV>* wire curve;
FREE PARTICLES<TV>* wire particles;
```

```
SIMULATION LAYOUT(const STREAM TYPE stream type input);
 void Initialize();
void Add Elastic Forces(const ARRAY VIEW<TV>& X,ARRAY<TV>& force);
 void Add_Damping_Forces(const ARRAY_VIEW<TV>& X,const ARRAY_VIEW<TV>& V,
     ARRAY<TV>& force);
void Add External Forces(ARRAY<TV>& force);
T Maximum Dt();
void Write Output(const int frame);
void Set Kinematic Positions(const T time, ARRAY VIEW<TV>& X);
void Set Kinematic Velocities(const T time, ARRAY VIEW<TV>& V);
void Clear Values Of Kinematic Particles(ARRAY<TV>& array);
```
#### }; }

*CS838 Introduction to Physics-based Modeling & Simulation - 14 Sep 2012*

```
namespace PhysBAM{
template<class T>
class SIMULATION_LAYOUT
\left\{ \right.public:
     typedef VECTOR<T,3> TV;
     const STREAM_TYPE stream_type;
    const int n; \frac{1}{2} and \frac{1}{2} are \frac{1}{2} and \frac{1}{2} are \frac{1}{2} are \frac{1}{2} and \frac{1}{2} are \frac{1}{2} and \frac{1}{2} are \frac{1}{2} and \frac{1}{2} are \frac{1}{2} and \frac{1}{2} are \frac{1}{2} and \frac{1}{2} are
    const T youngs modulus,damping coefficient // Elasticity and damping coefficients
    const T wire mass, wire_restlength; \frac{1}{2} // Mass and length for entire wire
     ARRAY<T> mass,restlength; // Mass (per each particle), restlength (per each spring)
    GEOMETRY PARTICLES<TV> particles;
    DEFORMABLE GEOMETRY COLLECTION<TV> collection;
     const int number_of_frames; // Total number of frames
    const T frame time; \frac{1}{2} // Frame (snapshot) interval
    const T CFL_number; // CFL number (not to exceed 1)
    SEGMENTED CURVE<TV>* wire curve;
    FREE PARTICLES<TV>* wire particles;
    SIMULATION LAYOUT(const STREAM TYPE stream type input);
     void Initialize();
    void Add Elastic Forces(const ARRAY VIEW<TV>& X,ARRAY<TV>& force);
     void Add_Damping_Forces(const ARRAY_VIEW<TV>& X,const ARRAY_VIEW<TV>& V,
          ARRAY<TV>& force);
    void Add External Forces(ARRAY<TV>& force);
    T Maximum Dt();
    void Write Output(const int frame);
    void Set Kinematic Positions(const T time, ARRAY VIEW<TV>& X);
    void Set Kinematic Velocities(const T time, ARRAY_VIEW<TV>& V);
    void Clear Values Of Kinematic Particles(ARRAY<TV>& array);
};
```
}

```
CS838 Introduction to Physics-based Modeling & Simulation - 14 Sep 2012
```

```
namespace PhysBAM{
template<class T>
class SIMULATION_LAYOUT
\left\{ \right.public:
        typedef VECTOR<T,3> TV;
         const STREAM_TYPE stream_type;
        const int n; \frac{1}{2} and \frac{1}{2} are \frac{1}{2} and \frac{1}{2} are \frac{1}{2} are \frac{1}{2} and \frac{1}{2} are \frac{1}{2} and \frac{1}{2} are \frac{1}{2} and \frac{1}{2} are \frac{1}{2} and \frac{1}{2} are \frac{1}{2} and \frac{1}{2} are
```

```
const T youngs modulus,damping coefficient // Elasticity and damping coefficients
const T wire mass, wire restlength; \frac{1}{2} // Mass and length for entire wire
 ARRAY<T> mass,restlength; // Mass (per each particle), restlength (per each spring)
```

```
GEOMETRY PARTICLES<TV> particles;
DEFORMABLE GEOMETRY COLLECTION<TV> collection;
```
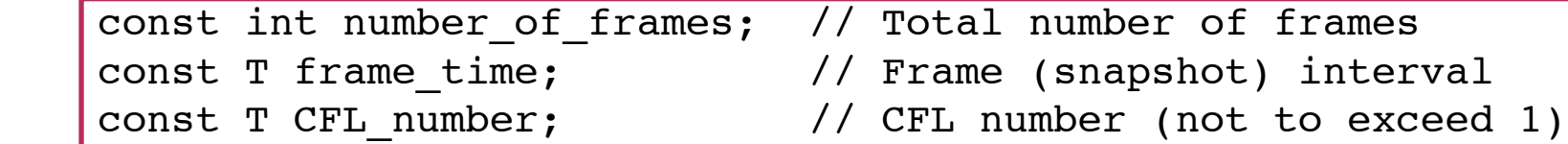

```
SEGMENTED CURVE<TV>* wire_curve;
FREE PARTICLES<TV>* wire particles;
```

```
SIMULATION LAYOUT(const STREAM TYPE stream type input);
 void Initialize();
void Add Elastic Forces(const ARRAY VIEW<TV>& X,ARRAY<TV>& force);
 void Add_Damping_Forces(const ARRAY_VIEW<TV>& X,const ARRAY_VIEW<TV>& V,
     ARRAY<TV>& force);
void Add External Forces(ARRAY<TV>& force);
T Maximum Dt();
void Write Output(const int frame);
void Set Kinematic Positions(const T time, ARRAY VIEW<TV>& X);
void Set Kinematic Velocities(const T time, ARRAY_VIEW<TV>& V);
void Clear Values Of Kinematic Particles(ARRAY<TV>& array);
```

```
namespace PhysBAM{
template<class T>
class SIMULATION_LAYOUT
public:
     typedef VECTOR<T,3> TV;
     const STREAM_TYPE stream_type;
    const int n; \frac{1}{2} and \frac{1}{2} are \frac{1}{2} and \frac{1}{2} are \frac{1}{2} are \frac{1}{2} and \frac{1}{2} are \frac{1}{2} and \frac{1}{2} are \frac{1}{2} and \frac{1}{2} are \frac{1}{2} and \frac{1}{2} are \frac{1}{2} and \frac{1}{2} are
    const T youngs modulus,damping coefficient // Elasticity and damping coefficients
    const T wire mass, wire restlength; \frac{1}{2} // Mass and length for entire wire
     ARRAY<T> mass,restlength; // Mass (per each particle), restlength (per each spring)
    GEOMETRY PARTICLES<TV> particles;
    DEFORMABLE GEOMETRY COLLECTION<TV> collection;
    const int number of frames; // Total number of frames
    const T frame_time; \frac{1}{100} // Frame (snapshot) interval
    const T CFL number; \frac{1}{2} // CFL number (not to exceed 1)
    SEGMENTED CURVE<TV>* wire curve;
    FREE PARTICLES<TV>* wire particles;
    SIMULATION LAYOUT(const STREAM TYPE stream type input);
     void Initialize();
    void Add Elastic Forces(const ARRAY VIEW<TV>& X,ARRAY<TV>& force);
     void Add_Damping_Forces(const ARRAY_VIEW<TV>& X,const ARRAY_VIEW<TV>& V,
          ARRAY<TV>& force);
    void Add External Forces(ARRAY<TV>& force);
    T Maximum Dt();
    void Write Output(const int frame);
    void Set Kinematic Positions(const T time, ARRAY VIEW<TV>& X);
    void Set Kinematic Velocities(const T time, ARRAY_VIEW<TV>& V);
    void Clear Values Of Kinematic Particles(ARRAY<TV>& array);
};
```
 $\left\{ \right.$ 

}

```
namespace PhysBAM{
template<class T>
class SIMULATION_LAYOUT
{
public:
     typedef VECTOR<T,3> TV;
\cotcon SIMULATION_LAYOUT<T>::SIMULATION_LAYOUT(const STREAM_TYPE stream_type_input)
constructive interamply and dependent of the coefficient of the coefficient of the coefficient of the coefficient of the coefficients of the coefficients of the coefficients of the coefficient of the coefficient of the coe
\begin{array}{ccc} \text{col} & -11 & -11 & -11 & -11 \\ \text{col} & \text{rel} & \text{normal} & \text{rel} & \text{normal} \end{array}ARI m(11) I cange model to I, \mu and p is r and p is r is r and p is r and p is r and p is r and p is r and p is r and p is r and p is r and p is r and p is r and p i
GEC collection(particles),
DEI     number_of_frames(100),frame_time(.05),CFL_number(.5)
constantialize_Geometry_Particle();Initialize_Read_Write_Structures();
          template<class T>
           n(11),youngs_modulus(100.),damping_coefficient(100.),
                wire mass(1.), wire restlength(1.),
          \mathcal{A}
```

```
 SEGMENTED_CURVE<TV>* wire_curve;
 FREE_PARTICLES<TV>* wire_particles;
```
}

}; }

 $\begin{array}{ccc} \text{cor} & & & \text{or} \\ \text{cor} & & & \text{or} \\ \end{array}$ 

 $\text{cor}$   $\overline{\phantom{a}}$ 

```
 SIMULATION_LAYOUT(const STREAM_TYPE stream_type_input);
 void Initialize();
void Add Elastic Forces(const ARRAY VIEW<TV>& X,ARRAY<TV>& force);
 void Add_Damping_Forces(const ARRAY_VIEW<TV>& X,const ARRAY_VIEW<TV>& V,
     ARRAY<TV>& force);
void Add External Forces(ARRAY<TV>& force);
T Maximum Dt();
void Write Output(const int frame);
void Set Kinematic Positions(const T time, ARRAY VIEW<TV>& X);
void Set Kinematic Velocities(const T time, ARRAY VIEW<TV>& V);
void Clear Values Of Kinematic Particles(ARRAY<TV>& array);
```

```
namespace PhysBAM{
template<class T>
class SIMULATION_LAYOUT
{
public:
     typedef VECTOR<T,3> TV;
\cotcon SIMULATION_LAYOUT<T>::SIMULATION_LAYOUT(const STREAM_TYPE stream_type_input)
 const T youngs_modulus,damping_coefficient // Elasticity and damping coefficients
 :stream_type(stream_type_input),
\begin{array}{ccc} \text{col} & -11 & -11 & -11 & -11 \\ \text{col} & \text{rel} & \text{rel} & \text{rel} & \text{rel} \end{array}ARR mass (1) \frac{1}{2} mass (1) \frac{1}{2} mass (per each particle), restriction (per each spannel per each spannel per each spannel per each spannel per each spannel per each spannel per each spannel per each spannel per
GE collection(particles),
DEI | number_of_frames(100),frame_time(.05),CFL_number(.5)
constantialize_Geometry_Particle();Initialize_Read_Write_Structures();
\begin{array}{ccc} \text{cor} & & & \text{or} \\ \text{cor} & & & \text{or} \\ \end{array}\text{cor} \overline{\phantom{a}}template<class T>
          n(11),youngs_modulus(100.),damping_coefficient(100.),
               wire mass(1.), wire restlength(1.),
         \mathcal{L}}
```

```
 SEGMENTED_CURVE<TV>* wire_curve;
```

```
 FREE_PARTICLES<TV>* wire_particles;
```

```
SIMULATION LAYOUT(const STREAM TYPE stream type input);
 void Initialize();
void Add Elastic Forces(const ARRAY VIEW<TV>& X,ARRAY<TV>& force);
 void Add_Damping_Forces(const ARRAY_VIEW<TV>& X,const ARRAY_VIEW<TV>& V,
     ARRAY<TV>& force);
void Add External Forces(ARRAY<TV>& force);
T Maximum Dt();
void Write Output(const int frame);
 void Set_Kinematic_Positions(const T time,ARRAY_VIEW<TV>& X);
void Set Kinematic Velocities(const T time, ARRAY VIEW<TV>& V);
void Clear Values Of Kinematic Particles(ARRAY<TV>& array);
```
#### }; }

*CS838 Introduction to Physics-based Modeling & Simulation - 14 Sep 2012*

```
namespace PhysBAM{
template<class T>
class SIMULATION_LAYOUT
{
public:
     typedef VECTOR<T,3> TV;
\cotcon SIMULATION_LAYOUT<T>::SIMULATION_LAYOUT(const STREAM_TYPE stream_type_input)
constructive interamply and dependent of the coefficient of the coefficient of the coefficient of the coefficient of the coefficients of the coefficients of the coefficients of the coefficient of the coefficient of the coe
\begin{array}{ccc} \text{col} & -11 & -11 & -11 & -11 \\ \text{col} & \text{rel} & \text{normal} & \text{rel} & \text{normal} \end{array}ARI m(11) I cange model to I, \mu and p is r and p is r is r and p is r and p is r and p is r and p is r and p is r and p is r and p is r and p is r and p is r and p i
GEC collection(particles),
DEI     number_of_frames(100),frame_time(.05),CFL_number(.5)
constructures initialize_Geometry_Particle();Initialize_Read_Write_Structures();
constant \overline{a} frame \overline{a} frame (so \overline{a}) intervalses \overline{a} intervalses \overline{a}\text{cor} \overline{\phantom{a}}template<class T>
           n(11),youngs_modulus(100.),damping_coefficient(100.),
                wire mass(1.), wire restlength(1.),
          \mathcal{L}}
```

```
 SEGMENTED_CURVE<TV>* wire_curve;
```

```
FREE PARTICLES<TV>* wire particles;
```

```
SIMULATION LAYOUT(const STREAM TYPE stream type input);
 void Initialize();
void Add Elastic Forces(const ARRAY VIEW<TV>& X,ARRAY<TV>& force);
 void Add_Damping_Forces(const ARRAY_VIEW<TV>& X,const ARRAY_VIEW<TV>& V,
     ARRAY<TV>& force);
void Add External Forces(ARRAY<TV>& force);
T Maximum Dt();
void Write Output(const int frame);
void Set Kinematic Positions(const T time, ARRAY VIEW<TV>& X);
void Set Kinematic Velocities(const T time, ARRAY VIEW<TV>& V);
void Clear Values Of Kinematic Particles(ARRAY<TV>& array);
```
#### }; }

*CS838 Introduction to Physics-based Modeling & Simulation - 14 Sep 2012*

 $t_0$ 

{

 $\left\{ \right.$ 

```
class SIMULATION_LAYOUT
public:
void SIMULATION_LAYOUT<T>::Initialize()
   template<class T>
```

```
\frac{1}{3} particles.Store_Velocity();
```

```
construction of the stream of the stream of the stream of the stream of the stream of the stream of the stream
Wire_curve->mesh.Initialize_Straight_Mesh(n);particles.array_collection->Add_Elements(n);
\blacksquare for(int p=1;p<=n;p++) particles.X(p)=TV(0,(T)(1-p)/(T)(n-1),.5);
        wire curve=SEGMENTED CURVE<TV>::Create(particles);
```

```
\begin{array}{ll} \rule{2mm}{3mm} \rule{0mm}{3mm} \rule{2mm}{3mm} \rule{2mm}{3 for(int p=1;p<=n;p++) wire_particles->nodes.Append(p);
```
DEFORMABLE\_GEOMETRY\_COLLECTION<TV> collection; collection.Add\_Structure(wire\_curve);collection.Add\_Structure(wire\_particles);

```
\begin{tabular}{ll} \hline \texttt{mass} . \texttt{Resize(n)}; \texttt{mass} . \texttt{Fill} (\texttt{wire} \texttt{\_mass}/(T)n); \end{tabular}\begin{array}{lll} \hspace{2.2cm} & \hspace{2.2cm} & \hspace{2.2cm} & \hspace{2.2cm} & \hspace{2.2cm} & \hspace{2.2cm} \\ & \hspace{2.2cm} & \hspace{2.2cm} & \hspace{2.2cm} & \hspace{2.2cm} & \hspace{2.2cm} & \hspace{2.2cm} & \hspace{2.2cm} & \hspace{2.2cm} \\ & \hspace{2.2cm} & \hspace{2.2cm} & \hspace{2.2cm} & \hspace{2.2cm} & \hspace{2.2cm} & \hspace{2.2cm} & \hspace{2.2cm} & \ const T CFL_number; // CFL number (not to exceed 1)
```
const T wire\_mass,wire\_restlength; // Mass and length for entire wire

```
}
```

```
SEGMENTED_COVARZIAS wire cur-
FREE PARTICLES<TV>* wire particles;
```
GEOMETRY\_PARTICLES<TV> particles;

```
SIMULATION LAYOUT(const STREAM TYPE stream type input);
 void Initialize();
 void Add_Elastic_Forces(const ARRAY_VIEW<TV>& X,ARRAY<TV>& force);
 void Add_Damping_Forces(const ARRAY_VIEW<TV>& X,const ARRAY_VIEW<TV>& V,
     ARRAY<TV>& force);
void Add External Forces(ARRAY<TV>& force);
T Maximum Dt();
void Write Output(const int frame);
void Set Kinematic Positions(const T time, ARRAY_VIEW<TV>& X);
void Set Kinematic Velocities(const T time, ARRAY VIEW<TV>& V);
void Clear Values Of Kinematic Particles(ARRAY<TV>& array);
```
#### }; }

 $t_0$ 

{

 $\left\{ \right.$ 

```
class SIMULATION_LAYOUT
public:
void SIMULATION_LAYOUT<T>::Initialize()
   template<class T>
```
 $\frac{1}{\sqrt{2}}$ particles.Store\_Velocity();

```
construction in the stream of the stream of the stream of the stream of the stream of the stream of the stream
wire_curve->mesh.Initialize_Straight_Mesh(n);particles.array_collection->Add_Elements(n);
\vert \vert for(int p=1;p<=n;p++) particles.X(p)=TV(0,(T)(1-p)/(T)(n-1),.5);
        wire curve=SEGMENTED CURVE<TV>::Create(particles);
```

```
 ARRAY<T> mass,restlength; // Mass (per each particle), restlength (per each spring)
 wire_particles=FREE_PARTICLES<TV>::Create(particles);
        for(int p=1; p<=n; p++) wire particles->nodes.Append(p);
```
DEFORMABLE\_GEOMETRY\_COLLECTION<TV> collection; collection.Add\_Structure(wire\_curve);collection.Add\_Structure(wire\_particles);

```
\begin{tabular}{ll} \hline \texttt{mass} . \texttt{Resize(n)}; \texttt{mass} . \texttt{Fill} (\texttt{wire} \texttt{\_mass}/(T)n); \end{tabular}\begin{array}{lll} \hspace{2.2cm} & \hspace{2.2cm} & \hspace{2.2cm} & \hspace{2.2cm} & \hspace{2.2cm} & \hspace{2.2cm} \\ & \hspace{2.2cm} & \hspace{2.2cm} & \hspace{2.2cm} & \hspace{2.2cm} & \hspace{2.2cm} & \hspace{2.2cm} & \hspace{2.2cm} & \hspace{2.2cm} \\ & \hspace{2.2cm} & \hspace{2.2cm} & \hspace{2.2cm} & \hspace{2.2cm} & \hspace{2.2cm} & \hspace{2.2cm} & \hspace{2.2cm} & \ const T CFL_number; // CFL number (not to exceed 1)
```
const T wire\_mass,wire\_restlength; // Mass and length for entire wire

```
}
```

```
SEGMENTED_COVARZIAS wire cur-
FREE PARTICLES<TV>* wire particles;
```
GEOMETRY\_PARTICLES<TV> particles;

```
SIMULATION LAYOUT(const STREAM TYPE stream type input);
 void Initialize();
 void Add_Elastic_Forces(const ARRAY_VIEW<TV>& X,ARRAY<TV>& force);
 void Add_Damping_Forces(const ARRAY_VIEW<TV>& X,const ARRAY_VIEW<TV>& V,
     ARRAY<TV>& force);
void Add External Forces(ARRAY<TV>& force);
T Maximum Dt();
 void Write_Output(const int frame);
void Set Kinematic Positions(const T time, ARRAY VIEW<TV>& X);
void Set Kinematic Velocities(const T time, ARRAY VIEW<TV>& V);
 void Clear_Values_Of_Kinematic_Particles(ARRAY<TV>& array);
```
#### }; }

 $t_0$ 

{

 $\left\{ \right.$ 

```
class SIMULATION_LAYOUT
public:
void SIMULATION_LAYOUT<T>::Initialize()
   template<class T>
```

```
\frac{1}{3} particles.Store_Velocity();
```
GEOMETRY\_PARTICLES<TV> particles;

```
construction of the stream of the stream of the stream of the stream of the stream of the stream of the stream
Wire_curve->mesh.Initialize_Straight_Mesh(n);particles.array_collection->Add_Elements(n);
\blacksquare for(int p=1;p<=n;p++) particles.X(p)=TV(0,(T)(1-p)/(T)(n-1),.5);
        wire curve=SEGMENTED CURVE<TV>::Create(particles);
```

```
\begin{array}{ll} \rule{2mm}{3mm} \rule{0mm}{3mm} \rule{2mm}{3mm} \rule{2mm}{3 for(int p=1;p<=n;p++) wire_particles->nodes.Append(p);
```
DEFORMABLE\_GEOMETRY\_COLLECTION<TV> collection; collection.Add\_Structure(wire\_curve);collection.Add\_Structure(wire\_particles);

```
| mass.Resize(n);mass.Fill(wire_mass/(T)n);
 const T frame_time; // Frame (snapshot) interval
 restlength.Resize(n-1);restlength.Fill(wire_restlength/(T)(n-1));
 const T CFL_number; // CFL number (not to exceed 1)
```
const T wire\_mass,wire\_restlength; // Mass and length for entire wire

}

```
SEGMENTED_COVARZIAS wire cur-
FREE PARTICLES<TV>* wire particles;
```

```
SIMULATION LAYOUT(const STREAM TYPE stream type input);
 void Initialize();
 void Add_Elastic_Forces(const ARRAY_VIEW<TV>& X,ARRAY<TV>& force);
 void Add_Damping_Forces(const ARRAY_VIEW<TV>& X,const ARRAY_VIEW<TV>& V,
     ARRAY<TV>& force);
void Add External Forces(ARRAY<TV>& force);
T Maximum Dt();
void Write Output(const int frame);
void Set Kinematic Positions(const T time, ARRAY_VIEW<TV>& X);
void Set Kinematic Velocities(const T time, ARRAY VIEW<TV>& V);
void Clear Values Of Kinematic Particles(ARRAY<TV>& array);
```
#### }; }

```
namespace PhysBAM{
template<class T>
class SIMULATION_LAYOUT
{
```

```
public:
```

```
typedeficient values of the VECTOR
| void SIMULATION_LAYOUT<T>::Add_Elastic_Forces(const ARRAY_VIEW<TV>& X,ARRAY<TV>& force)
for(int s=1;s<=wire_curve->mesh.elements.m;s++){
\begin{array}{c|c} \hline \end{array} int p1,p2;wire_curve->mesh.elements(s).Get(p1,p2);
construction TV X1=X(p1), X2=X(p2);
\begin{array}{ccc} \text{TV normal} = & \text{X1-X2)} \text{. Normalized()}; \end{array}TV f=-normal*youngs_modulus*(length/restlength(s)-1.);
\begin{array}{|c|c|c|}\n\hline\n\text{force(p1)}+=\texttt{f};\texttt{force(p2)}=\texttt{f};\n\end{array}\begin{array}{c} \begin{array}{c} \hline \end{array} \end{array}constitution in the constitution of the constitution of the constitution of the constitution of the constitution of the constitution of the constitution of the constitution of the constitution of the constitution of the co
const T CFL number (not to exceed 1) and the constant of the constant of the constant of the constant of the c
      template<class T>
      \{T length=(X1-X2).Magnitude();
            }
      }
```

```
SEGMENTED CURVE<TV>* wire curve;
FREE PARTICLES<TV>* wire particles;
```

```
SIMULATION LAYOUT(const STREAM TYPE stream type input);
 void Initialize();
void Add Elastic Forces(const ARRAY VIEW<TV>& X,ARRAY<TV>& force);
 void Add_Damping_Forces(const ARRAY_VIEW<TV>& X,const ARRAY_VIEW<TV>& V,
     ARRAY<TV>& force);
void Add External Forces(ARRAY<TV>& force);
T Maximum Dt();
void Write Output(const int frame);
void Set Kinematic Positions(const T time, ARRAY VIEW<TV>& X);
void Set Kinematic Velocities(const T time, ARRAY VIEW<TV>& V);
void Clear Values Of Kinematic Particles(ARRAY<TV>& array);
```
#### }; }

```
namespace PhysBAM{
template<class T>
class SIMULATION_LAYOUT
{
```
#### public:

}; }

```
typedeficient values of the VECTOR
| void SIMULATION_LAYOUT<T>::Add_Elastic_Forces(const ARRAY_VIEW<TV>& X,ARRAY<TV>& force)
for(int s=1;s<=wire_curve->mesh.elements.m;s++){
\begin{array}{c|c} \hline \end{array} int p1,p2;wire_curve->mesh.elements(s).Get(p1,p2);
construction TV X1=X(p1), X2=X(p2);
\begin{array}{ccc} \text{TV normal} = & \text{X1-X2)} \text{. Normalized()}; \end{array}TV f=-normal*youngs_modulus*(length/restlength(s)-1.);
\begin{array}{|c|c|c|}\n\hline\n\text{force(p1)}+=\texttt{f};\texttt{force(p2)}=\texttt{f};\n\hline \end{array}construction into the number of frames; \alpha and \alpha number of frames; \alpha and \alpha number of \alpha number of \alpha number of \alpha number of \alpha number of \alpha number of \alpha number of \alpha number of \alpha number of \alpha 
construction intervals of the construction intervals of \mathcal{L}_\mathbf{r}f_1 = -ktemplate<class T>
      \{T length=(X1-X2).Magnitude();
           }
      }
                                                                     ! l
                                                                        l_0-1\Big\} x1 - x2||x1 - x2||
```
SEGMENTED CURVE<TV>\* wire curve; FREE\_PARTICLES<TV>\* wire\_particles;

```
SIMULATION LAYOUT(const STREAM TYPE stream type input);
void Initialize():
void Add Elastic Forces(const ARRAY VIEW<TV>& X,ARRAY<TV>& force);
 void Add_Damping_Forces(const ARRAY_VIEW<TV>& X,const ARRAY_VIEW<TV>& V,
     ARRAY<TV>& force);
void Add External Forces(ARRAY<TV>& force);
T Maximum Dt();
void Write Output(const int frame);
void Set Kinematic Positions(const T time, ARRAY_VIEW<TV>& X);
void Set Kinematic Velocities(const T time, ARRAY VIEW<TV>& V);
void Clear Values Of Kinematic Particles(ARRAY<TV>& array);
```

```
namespace PhysBAM{
template<class T>
class SIMULATION_LAYOUT
{
public:
     typedef VECTOR<T,3> TV;
template<class T> template<class T>
\blacksquare ARRAY<TV>& force)
\Box const T wire_mass,wire_restlength; // Mass and length for entire wire
 for(int s=1;s<=wire_curve->mesh.elements.m;s++){
array int p1,p2;wire_curve->mesh.elements(s).Get(p1,p2);
L
TV \, \text{VI=V(p1)}, V2=V(p2);
\begin{array}{ccc} \text{I} & \text{I} & \text{ const int number_of_frames; // Total number of frames
TV f=-damping_coefficient*vrel*normal;<br>
TV f=-damping_coefficient*vrel*normal;
\begin{aligned} \text{force(p1)}=&\text{free(p2)}=&\text{f;}\end{aligned}\parallel \parallelFree Articles; with the extension of the particles; with the particles; with the particles; with the particles;
h
    SIMULATION LAYOUT(const STREAM TYPE stream type input);
     void Initialize();
    void Add Elastic Forces(const ARRAY VIEW<TV>& X,ARRAY<TV>& force);
    void Add Damping Forces(const ARRAY VIEW<TV>& X,const ARRAY VIEW<TV>& V,
          ARRAY<TV>& force);
    void Add External Forces(ARRAY<TV>& force);
    T Maximum Dt();
    void Write Output(const int frame);
    void Set Kinematic Positions(const T time, ARRAY VIEW<TV>& X);
    void Set Kinematic Velocities(const T time, ARRAY VIEW<TV>& V);
    void Clear Values Of Kinematic Particles(ARRAY<TV>& array);
  void SIMULATION_LAYOUT<T>::Add_Damping_Forces(const ARRAY_VIEW<TV>& X,const ARRAY_VIEW<TV>& V,
   \{TV X1=X(p1), X2=X(p2);
   TV normal=(X1-X2).Normalized();
    T vrel=TV::Dot_Product(normal,V1-V2);
         }
   }
```
}; }

```
namespace PhysBAM{
template<class T>
class SIMULATION_LAYOUT
{
public:
     typedef VECTOR<T,3> TV;
template<class T> template<class T>
\blacksquare ARRAY<TV>& force)
\Box const T wire_mass,wire_restlength; // Mass and length for entire wire
 for(int s=1;s<=wire_curve->mesh.elements.m;s++){
array int p1,p2;wire_curve->mesh.elements(s).Get(p1,p2);
L
TV \, \text{VI=V(p1)}, V2=V(p2);
\begin{array}{ccc} \text{I} & \text{I} & \text{ const int number_of_frames; // Total number of frames
TV f=-damping_coefficient*vrel*normal;<br>
TV f=-damping_coefficient*vrel*normal;
\begin{array}{|c|c|} \hline \text{force(p1)}+=f; \text{force(p2)}--f; \end{array}\parallel \parallelFree Articles; with the extension of the particles; with the particles; with the particles; with the particles;
h
    SIMULATION LAYOUT(const STREAM TYPE stream type input);
     void Initialize();
    void Add Elastic Forces(const ARRAY VIEW<TV>& X,ARRAY<TV>& force);
     void Add_Damping_Forces(const ARRAY_VIEW<TV>& X,const ARRAY_VIEW<TV>& V,
          ARRAY<TV>& force);
    void Add External Forces(ARRAY<TV>& force);
    T Maximum Dt();
    void Write Output(const int frame);
    void Set Kinematic Positions(const T time, ARRAY VIEW<TV>& X);
    void Set Kinematic Velocities(const T time, ARRAY VIEW<TV>& V);
    void Clear Values Of Kinematic Particles(ARRAY<TV>& array);
};
  void SIMULATION_LAYOUT<T>::Add_Damping_Forces(const ARRAY_VIEW<TV>& X,const ARRAY_VIEW<TV>& V,
   \{TV X1=X(p1), X2=X(p2);
   TV normal=(X1-X2).Normalized();
            T vrel=TV::Dot Product(normal,V1-V2);
        }
   \begin{array}{ccc} \hbox{ } & f d \end{array}f_1^d = -bm n^T(v1 - v2)
```
}

```
namespace PhysBAM{
template<class T>
class SIMULATION_LAYOUT
{
```

```
public:
```
}; }

```
 typedef VECTOR<T,3> TV;
```

```
 const STREAM_TYPE stream_type;
```

```
const int ^{\prime}const T y template<class T>
const T w \overline{V} \overline{V} \overline{V} constraint and length \overline{V} and \overline{V} \overline{V} \overline{V} \overline{V} \overline{V} \overline{V} \overline{V} \overline{V} \overline{V} \overline{V} \overline{V} \overline{V} \overline{V} \overline{V} \overline{V} \overline{V} \overline{ARRAY<T> 1 ( Mass (per each spring), and the state of the state (internal particle), the state (per each spring)
    GEOMETRY
DEFORMABLERTRY::Axis_Vector(2)*mass(p)*9.81;
    const int
    const T f_{\text{max}}const T CFL number; \frac{1}{2} // CFL number (not to exceed 1)
    SEGMENTED CURVE<TV>* wire curve;
    FREE PARTICLES<TV>* wire particles;
    SIMULATION LAYOUT(const STREAM TYPE stream type input);
     void Initialize();
    void Add Elastic Forces(const ARRAY VIEW<TV>& X,ARRAY<TV>& force);
     void Add_Damping_Forces(const ARRAY_VIEW<TV>& X,const ARRAY_VIEW<TV>& V,
         ARRAY<TV>& force);
    void Add External Forces(ARRAY<TV>& force);
   T Maximum Dt();
    void Write Output(const int frame);
    void Set Kinematic Positions(const T time, ARRAY VIEW<TV>& X);
    void Set Kinematic Velocities(const T time, ARRAY VIEW<TV>& V);
    void Clear Values Of Kinematic Particles(ARRAY<TV>& array);
                void SIMULATION_LAYOUT<T>::Add_External_Forces(ARRAY<TV>& force)
                \{for(int p=1; p\leq n; p++)
                }
```

```
namespace PhysBAM{
template<class T>
class SIMULATION_LAYOUT
{
public:
     typedef VECTOR<T,3> TV;
construction of the stream of the stream of the stream of the stream of the stream of the stream of the stream
\parallel T SIMULATION_LAYOUT<T>::Maximum_Dt()
\mathcal{L}_\mathcal{L} const T wire_mass,wire_restlength; // Mass and length for entire wire
 T maximum_dt=frame_time;
ARRAY (int s=1;s<=wire_curve->mesh.elements.m;s++){ the spring of the space of the space of the space of the space of the space of the space of the space of the space of the space of the space of the space of the space of 
\begin{array}{|c|c|c|c|}\n\hline\n\text{ }}&\text{T spring\_mass=1.}/(1./mass(p1)+1./mass(p2));\hline \end{array}| maximum_dt=std::min(maximum_dt,spring_mass*restlength(s)/damping_coefficient);
construction into the construction of frames; \alpha and \alpha into \alpha frames; \alpha frames; \alpha frames; \alpha frames; \alphaconstruction in the construction of the construction of the construction of the construction of the construction of
\begin{array}{|l|} \hline \texttt{return CFL_number*maximum\_dt;} \end{array}\mathbf{S} is a contract of the curve; with \mathbf{S} with \mathbf{S} with \mathbf{S} with \mathbf{S} FREE_PARTICLES<TV>* wire_particles;
     SIMULATION LAYOUT(const STREAM TYPE stream type input);
      void Initialize();
     void Add Elastic_Forces(const ARRAY_VIEW<TV>& X,ARRAY<TV>& force);
      void Add_Damping_Forces(const ARRAY_VIEW<TV>& X,const ARRAY_VIEW<TV>& V,
          ARRAY<TV>& force);
     void Add External Forces(ARRAY<TV>& force);
     T Maximum Dt();
     void Write Output(const int frame);
     void Set Kinematic Positions(const T time, ARRAY_VIEW<TV>& X);
     void Set Kinematic Velocities(const T time, ARRAY VIEW<TV>& V);
    void Clear Values Of Kinematic Particles(ARRAY<TV>& array);
};
    template<class T>
    {
              int p1, p2; wire curve->mesh.elements(s).Get(p1, p2);
              maximum dt=std::min(maximum dt,damping coefficient*restlength(s)/youngs modulus);
          }
    }
```
}

```
CS838 Introduction to Physics-based Modeling & Simulation - 14 Sep 2012
```

```
namespace PhysBAM{
template<class T>
class SIMULATION_LAYOUT
{
public:
     typedef VECTOR<T,3> TV;
construction of the stream of the stream of the stream of the stream of the stream of the stream of the stream
\parallel T SIMULATION_LAYOUT<T>::Maximum_Dt()
\mathcal{L}_\mathcal{L} const T wire_mass,wire_restlength; // Mass and length for entire wire
 T maximum_dt=frame_time;
ARRAY (int s=1;s<=wire_curve->mesh.elements.m;s++){ the spring of the space of the space of the space of the space of the space of the space of the space of the space of the space of the space of the space of the space of 
\begin{array}{|c|c|c|c|}\n\hline\n\text{ }}&\text{T spring\_mass=1.}/(1./mass(p1)+1./mass(p2));\hline \end{array}| maximum_dt=std::min(maximum_dt,spring_mass*restlength(s)/damping_coefficient);
construction into the construction of frames; \alpha and \alpha into \alpha frames; \alpha frames; \alpha frames; \alpha frames; \alphaconstitution in the constitution of the constitution of the constitution of the constitution of the constitution of
eturn CFL_number*maximum_dt;
\mathbf{S} is the curve curve; with \mathbf{S} with \mathbf{S} with \mathbf{S} with \mathbf{S} with \mathbf{S} FREE_PARTICLES<TV>* wire_particles;
    SIMULATION LAYOUT(const STREAM TYPE stream
     void Initialize();
    void Add Elastic Forces(const ARRAY VIEW<TV>& X,ARRAY<TV>& force);
     void Add_Damping_Forces(const ARRAY_VIEW<TV>& X,const ARRAY_VIEW<TV>& V,
          ARRAY<TV>& force);
    void Add External Forces(ARRAY<TV>& force);
    T Maximum Dt();
    void Write Output(const int frame);
    void Set Kinematic Positions(const T time, ARRAY_VIEW<TV>& X);
    void Set Kinematic Velocities(const T time, ARRAY VIEW<TV>& V);
    void Clear Values Of Kinematic Particles(ARRAY<TV>& array);
};
    template<class T>
    {
              int p1, p2; wire curve->mesh.elements(s).Get(p1, p2);
              maximum dt=std::min(maximum dt,damping coefficient*restlength(s)/youngs modulus);
          }
    }
                                                              dt < \frac{ml_0}{b} AND dt < \frac{bl_0}{k}
```
}

```
namespace PhysBAM{
template<class T>
class SIMULATION_LAYOUT
public:
     typedef VECTOR<T,3> TV;
     const STREAM_TYPE stream_type;
    const int n; \frac{1}{2} and \frac{1}{2} are \frac{1}{2} and \frac{1}{2} are \frac{1}{2} are \frac{1}{2} and \frac{1}{2} are \frac{1}{2} and \frac{1}{2} are \frac{1}{2} and \frac{1}{2} are \frac{1}{2} and \frac{1}{2} are \frac{1}{2} and \frac{1}{2} are
    const T youngs modulus,damping coefficient // Elasticity and damping coefficients
 const T wire_mass,wire_restlength; // Mass and length for entire wire
ARRAYS, and the mass of the mass (per each particle), \ket{\dagger}CEMPLACE SCIASS IS<br>COMPLACE SCIASS IN TAVOUR SERVICE
| void SIMULATION_LAYOUT<T>::Write_Output(const int frame)
FILE_UTILITIES::Create_Directory("output/"+STRING_UTILITIES::Value_To_String(frame));
collection.Write(stream_type,"output",frame,0,true);
\BoxSEGMENTED and the curve of the curve of the curve of the curve of the curve of the curve of the curve of the curve
    FREE PARTICLES<TV>* wire particles;
    SIMULATION LAYOUT(const STREAM TYPE stream type input);
      template<class T>
      \{}
```

```
 void Add_Elastic_Forces(const ARRAY_VIEW<TV>& X,ARRAY<TV>& force);
 void Add_Damping_Forces(const ARRAY_VIEW<TV>& X,const ARRAY_VIEW<TV>& V,
```
ARRAY<TV>& force);

```
void Add External Forces(ARRAY<TV>& force);
```
T Maximum Dt():

void Initialize();

```
void Write Output(const int frame);
```

```
 void Set_Kinematic_Positions(const T time,ARRAY_VIEW<TV>& X);
```

```
void Set Kinematic Velocities(const T time, ARRAY VIEW<TV>& V);
```

```
void Clear Values Of Kinematic Particles(ARRAY<TV>& array);
```

```
};
}
```
{

```
namespace PhysBAM{
template<class T>
class SIMULATION_LAYOUT
public:
         typedef VECTOR<T,3> TV;
        const STREAM TYPE stream type;
        const int n; \frac{1}{2} and \frac{1}{2} are \frac{1}{2} and \frac{1}{2} are \frac{1}{2} are \frac{1}{2} and \frac{1}{2} are \frac{1}{2} and \frac{1}{2} are \frac{1}{2} and \frac{1}{2} are \frac{1}{2} and \frac{1}{2} are \frac{1}{2} and \frac{1}{2} are
        const T youngs modulus,damping coefficient // Elasticity and damping coefficients
        const T wire mass, wire restlength; \frac{1}{2} // Mass and length for entire wire
\overline{\phantom{a}} , \overline{\phantom{a}} , \overline{\phantom{a}}GEORGIA STMIILATION LAVOUTCTS..Set
\begin{bmatrix} 0 & 0 & 0 & 0 & 0 & 0 \\ 0 & 0 & 0 & 0 & 0 & 0 \\ 0 & 0 & 0 & 0 & 0 & 0 \\ 0 & 0 & 0 & 0 & 0 & 0 \\ 0 & 0 & 0 & 0 & 0 & 0 \\ 0 & 0 & 0 & 0 & 0 & 0 \\ 0 & 0 & 0 & 0 & 0 & 0 \\ 0 & 0 & 0 & 0 & 0 & 0 \\ 0 & 0 & 0 & 0 & 0 & 0 \\ 0 & 0 & 0 & 0 & 0 & 0 \\ 0 & 0 & 0 & 0 & 0 & 0 \\ 0 & 0 & 0 & 0 & 0 & constitution and the number of \frac{1}{2} of \frac{1}{2} number of \frac{1}{2} \frac{1}{2} \frac{1}{2} \frac{1}{2} \frac{1}{2} \frac{1}{2} \frac{1}{2} \frac{1}{2} \frac{1}{2} \frac{1}{2} \frac{1}{2} \frac{1}{2} \frac{1}{2} \frac{1}{2} \frac{1}{2} \frac{1}{2}\begin{bmatrix} 1 & 1 & \text{div}(1) & \text{div}(1) &particles.X(1)=TV(.5*sin(time*angular_velocity),0,.5*cos(time*angular_velocity));
SEGMENTED and the curve of the curve of the curve of the curve of the curve of the curve of the curve of the curve
         FREE_PARTICLES<TV>* wire_particles;
        SIMULATION LAYOUT(const STREAM TYPE stream type input);
         void Initialize();
         void Add_Elastic_Forces(const ARRAY_VIEW<TV>& X,ARRAY<TV>& force);
         void Add_Damping_Forces(const ARRAY_VIEW<TV>& X,const ARRAY_VIEW<TV>& V,
                 ARRAY<TV>& force);
          template<class T>
           void SIMULATION_LAYOUT<T>::Set_Kinematic_Positions(const T time,ARRAY_VIEW<TV>& X)
           \{ // Set upper endpoint position
            T angular_velocity=two_pi/(frame_time*(T)number_of_frames);
           }
```

```
void Add External Forces(ARRAY<TV>& force);
```
T Maximum Dt();

void Write Output(const int frame):

```
 void Set_Kinematic_Positions(const T time,ARRAY_VIEW<TV>& X);
```

```
void Set Kinematic Velocities(const T time, ARRAY VIEW<TV>& V);
```

```
void Clear Values Of Kinematic Particles(ARRAY<TV>& array);
```

```
};
}
```
{

```
namespace PhysBAM{
template<class T>
class SIMULATION_LAYOUT
public:
     typedef VECTOR<T,3> TV;
     const STREAM_TYPE stream_type;
    const int n; \frac{1}{2} and \frac{1}{2} are \frac{1}{2} and \frac{1}{2} are \frac{1}{2} are \frac{1}{2} and \frac{1}{2} are \frac{1}{2} and \frac{1}{2} are \frac{1}{2} and \frac{1}{2} are \frac{1}{2} and \frac{1}{2} are \frac{1}{2} and \frac{1}{2} are
    const T youngs modulus,damping coefficient // Elasticity and damping coefficients
 const T wire_mass,wire_restlength; // Mass and length for entire wire
 ARRAY<T> mass,restlength; // Mass (per each particle), restlength (per each spring)
Void SIMULATION_LAYOUT<T>::Set_Kinematic_Velocities(const T time,ARRAY_VIEW<TV>& V)
\mathbb{E}[\mathbf{1}_{\text{max}}]T angular_velocity=two_pi/(frame_time*(T)number_of_frames);
particles.V(1)=TV(.5*angular_velocity*cos(time*angular_velocity),0,
| Fangular_velocity*sin(time*angular_velocity));
SEGMENTED and the curve of the curve of the curve of the curve of the curve of the curve of the curve of the curve
      template<class T>
      \{ // Set upper endpoint position
      }
```
*CS838 Introduction to Physics-based Modeling & Simulation - 14 Sep 2012*

```
FREE PARTICLES<TV>* wire particles;
```
{

}; }

```
SIMULATION LAYOUT(const STREAM TYPE stream type input);
 void Initialize();
void Add Elastic Forces(const ARRAY VIEW<TV>& X,ARRAY<TV>& force);
 void Add_Damping_Forces(const ARRAY_VIEW<TV>& X,const ARRAY_VIEW<TV>& V,
     ARRAY<TV>& force);
void Add External Forces(ARRAY<TV>& force);
T Maximum Dt();
void Write Output(const int frame);
 void Set_Kinematic_Positions(const T time,ARRAY_VIEW<TV>& X);
void Set Kinematic Velocities(const T time, ARRAY_VIEW<TV>& V);
void Clear Values Of Kinematic Particles(ARRAY<TV>& array);
```

```
namespace PhysBAM{
template<class T>
class SIMULATION_LAYOUT
public:
       typedef VECTOR<T,3> TV;
       const STREAM_TYPE stream_type;
      const int n; \frac{1}{2} and \frac{1}{2} are \frac{1}{2} and \frac{1}{2} are \frac{1}{2} are \frac{1}{2} and \frac{1}{2} are \frac{1}{2} and \frac{1}{2} are \frac{1}{2} and \frac{1}{2} are \frac{1}{2} and \frac{1}{2} are \frac{1}{2} and \frac{1}{2} are
      const T youngs modulus,damping coefficient // Elasticity and damping coefficients
      const T wire mass, wire_restlength; \frac{1}{2} // Mass and length for entire wire
       ARRAY<T> mass,restlength; // Mass (per each particle), restlength (per each spring)
      GEOMETRY PARTICLES<TV> particles;
       DEFORMABLE_GEOMETRY_COLLECTION<TV> collection;
construction of \sim template<class T>
\overline{C} \overline{C} \overline{construction \overline{C} and the construction \overline{C} and to exceed \overline{C} and to exceed 1) and to exceed 1) and the construction of \overline{C}S = \begin{bmatrix} S & S \\ S & S \end{bmatrix}F\left| \begin{matrix} 1 & 0 & 0 & 0 \\ 0 & 0 & 0 & 0 \\ 0 & 0 & 0 & 0 \\ 0 & 0 & 0 & 0 \\ 0 & 0 & 0 & 0 \\ 0 & 0 & 0 & 0 \\ 0 & 0 & 0 & 0 \\ 0 & 0 & 0 & 0 \\ 0 & 0 & 0 & 0 \\ 0 & 0 & 0 & 0 \\ 0 & 0 & 0 & 0 \\ 0 & 0 & 0 & 0 \\ 0 & 0 & 0 & 0 & 0 \\ 0 & 0 & 0 & 0 & 0 \\ 0 & 0 & 0 & 0 & 0 \\ 0 & 0 & 0 & 0 & 0 \\ 0 & 0 SIMULATION_LAYOUT(const STREAM_TYPE stream_type_input);
       void Initialize();
       void Add_Elastic_Forces(const ARRAY_VIEW<TV>& X,ARRAY<TV>& force);
       void Add_Damping_Forces(const ARRAY_VIEW<TV>& X,const ARRAY_VIEW<TV>& V,
             ARRAY<TV>& force);
      void Add External Forces(ARRAY<TV>& force);
      T Maximum Dt();
      void Write Output(const int frame);
      void Set Kinematic Positions(const T time, ARRAY VIEW<TV>& X);
      void Set Kinematic Velocities(const T time, ARRAY VIEW<TV>& V);
      void Clear Values Of Kinematic Particles(ARRAY<TV>& array);
};
           void SIMULATION_LAYOUT<T>::Clear_Values_Of_Kinematic_Particles(ARRAY<TV>& array)
           \{ // Only the first particle is constrained
           array(1)=TV();}
```
{

}

```
namespace PhysBAM{
template<class T>
class SIMULATION_LAYOUT
public:
     typedef VECTOR<T,3> TV;
     const STREAM_TYPE stream_type;
    const int n; \frac{1}{2} and \frac{1}{2} are \frac{1}{2} and \frac{1}{2} are \frac{1}{2} are \frac{1}{2} and \frac{1}{2} are \frac{1}{2} and \frac{1}{2} are \frac{1}{2} and \frac{1}{2} are \frac{1}{2} and \frac{1}{2} are \frac{1}{2} and \frac{1}{2} are
    const T youngs modulus,damping coefficient // Elasticity and damping coefficients
    const T wire mass, wire restlength; \frac{1}{2} // Mass and length for entire wire
     ARRAY<T> mass,restlength; // Mass (per each particle), restlength (per each spring)
    GEOMETRY PARTICLES<TV> particles;
    DEFORMABLE GEOMETRY COLLECTION<TV> collection;
    const int number of frames; // Total number of frames
 const T frame_time; // Frame (snapshot) interval
 const T CFL_number; // CFL number (not to exceed 1)
    SEGMENTED CURVE<TV>* wire curve;
    FREE PARTICLES<TV>* wire particles;
    SIMULATION LAYOUT(const STREAM TYPE stream type input);
     void Initialize();
    void Add Elastic Forces(const ARRAY VIEW<TV>& X,ARRAY<TV>& force);
     void Add_Damping_Forces(const ARRAY_VIEW<TV>& X,const ARRAY_VIEW<TV>& V,
         ARRAY<TV>& force);
    void Add External Forces(ARRAY<TV>& force);
    T Maximum Dt();
    void Write Output(const int frame);
    void Set Kinematic Positions(const T time, ARRAY VIEW<TV>& X);
    void Set Kinematic Velocities(const T time, ARRAY_VIEW<TV>& V);
    void Clear Values Of Kinematic Particles(ARRAY<TV>& array);
};
```
 $\{$ 

}

# Implementation of time integration methods

- Improvement : Factor out a "Layout" class
	- main.cpp now only calls the LAYOUT class
	- main.cpp retains the time integration algorithm (for now)

```
#include "SIMULATION_LAYOUT.h"
using namespace PhysBAM;
int main(int argc,char* argv[])
{
     typedef float T;typedef float RW;typedef VECTOR<T,3> TV;
    RW rw=RW();STREAM TYPE stream type(rw);
     LOG::Initialize_Logging();
     SIMULATION_LAYOUT<T> layout(stream_type);
    layout.Initialize();layout.Write Output(0);
    T dt max=layout.Maximum Dt(),dt,time=0.;
     for(int frame=1;frame<=layout.number_of_frames;frame++){
        T frame end time=layout.frame time*(T)frame;
        for(;time<frame end time;time+=dt){
             dt=std::min(dt_max,(T)1.001*(frame_end_time-time));
  [...]
         }
        layout.Write Output(frame); }
     LOG::Finish_Logging();
}
```

```
#include "SIMULATION_LAYOUT.h"
using namespace PhysBAM;
```

```
int main(int argc,char* argv[])
```

```
 typedef float T;typedef float RW;typedef VECTOR<T,3> TV;
RW rw=RW();STREAM TYPE stream type(rw);
```

```
 LOG::Initialize_Logging();
```

```
SIMULATION LAYOUT<T> layout(stream type);
 layout.Initialize();layout.Write_Output(0);
```
T dt max=layout.Maximum Dt(),dt,time=0.;

```
 for(int frame=1;frame<=layout.number_of_frames;frame++){
     T frame_end_time=layout.frame_time*(T)frame;
```

```
for(;time<frame end time;time+=dt){
     dt=std::min(dt_max,(T)1.001*(frame_end_time-time));
```
[...]

}

```
layout.Write Output(frame); }
```

```
 LOG::Finish_Logging();
```
}

{

```
#include "SIMULATION_LAYOUT.h"
using namespace PhysBAM;
int main(int argc,char* argv[])
{
     typedef float T;typedef float RW;typedef VECTOR<T,3> TV;
    RW rw=RW();STREAM TYPE stream type(rw);
     LOG::Initialize_Logging();
     SIMULATION_LAYOUT<T> layout(stream_type);
    layout.Initialize();layout.Write Output(0);
     T dt_max=layout.Maximum_Dt(),dt,time=0.;
     for(int frame=1;frame<=layout.number_of_frames;frame++){
        T frame end time=layout.frame time*(T)frame;
        for(;time<frame end time;time+=dt){
             dt=std::min(dt_max,(T)1.001*(frame_end_time-time));
  [...]
         }
        layout.Write Output(frame); }
     LOG::Finish_Logging();
```
}

```
[\ldots]int main(int argc,char* argv[])
[...]
     for(int frame=1;frame<=layout.number_of_frames;frame++){
        T frame end time=layout.frame time*(T)frame;
        for(;time<frame end time;time+=dt){
             dt=std::min(dt_max,(T)1.001*(frame_end_time-time));
            layout.Set Kinematic Positions(time,layout.particles.X);
            layout.Set Kinematic Velocities(time,layout.particles.V);
            ARRAY<TV> force(layout.n),dX(layout.n),dV(layout.n);
            layout.Add Elastic Forces(layout.particles.X,force);
            layout.Add Damping Forces(layout.particles.X,layout.particles.V,force);
            layout.Add External Forces(force);
             // Apply the Forward Euler method
             dX=dt*layout.particles.V; // Compute position change
            for(int p=1; p<= layout.n; p++)
                dV(p)=(dt/layout.mass(p))*force(p); // Compute velocity changelayout.Clear Values Of Kinematic Particles(dX);
            layout.Clear Values Of Kinematic Particles(dV);
             layout.particles.X+=dX; // Update particle positions and velocities
             layout.particles.V+=dV;
            layout.Set Kinematic Positions(time+dt,layout.particles.X);
            layout.Set Kinematic Velocities(time+dt,layout.particles.V); }
        layout.Write Output(frame); }
    LOG::Finish_Logging();
```
{

}

```
[\ldots]int main(int argc,char* argv[])
{
[\ldots] for(int frame=1;frame<=layout.number_of_frames;frame++){
        T frame end time=layout.frame time*(T)frame;
        for(;time<frame end time;time+=dt){
            dt=std::min(dt max,(T)1.001*(frame end time-time));
```
layout.Set Kinematic Positions(time,layout.particles.X); layout.Set Kinematic Velocities(time,layout.particles.V);

```
 ARRAY<TV> force(layout.n),dX(layout.n),dV(layout.n);
layout.Add Elastic Forces(layout.particles.X,force);
layout.Add Damping Forces(layout.particles.X,layout.particles.V,force);
layout.Add External Forces(force);
```

```
 // Apply the Forward Euler method
 dX=dt*layout.particles.V; // Compute position change
for(int p=1; p<= layout.n; p++)
   dV(p)=(dt/layout.mass(p))*force(p); // Compute velocity change
```

```
layout.Clear Values Of Kinematic Particles(dX);
layout.Clear Values Of Kinematic Particles(dV);
```

```
 layout.particles.X+=dX; // Update particle positions and velocities
 layout.particles.V+=dV;
```

```
layout.Set Kinematic Positions(time+dt,layout.particles.X);
layout.Set Kinematic Velocities(time+dt,layout.particles.V); }
```

```
layout.Write Output(frame); }
```

```
 LOG::Finish_Logging();
```
}

```
[...]
int main(int argc,char* argv[])
{
[...]
     for(int frame=1;frame<=layout.number_of_frames;frame++){
         T frame_end_time=layout.frame_time*(T)frame;
        for(;time<frame end time;time+=dt){
             dt=std::min(dt_max,(T)1.001*(frame_end_time-time));
            layout.Set Kinematic Positions(time,layout.particles.X);
            layout.Set Kinematic Velocities(time,layout.particles.V);
             ARRAY<TV> force(layout.n),dX(layout.n),dV(layout.n);
            layout.Add Elastic Forces(layout.particles.X,force);
            layout.Add Damping Forces(layout.particles.X,layout.particles.V,force);
```
layout.Add\_External\_Forces(force);

```
 // Apply the Forward Euler method
 dX=dt*layout.particles.V; // Compute position change
for(int p=1; p<= layout.n; p++)
   dV(p)=(dt/layout.mass(p))*force(p); // Compute velocity change
```

```
layout.Clear Values Of Kinematic Particles(dX);
layout.Clear Values Of Kinematic Particles(dV);
```

```
 layout.particles.X+=dX; // Update particle positions and velocities
 layout.particles.V+=dV;
```

```
layout.Set Kinematic Positions(time+dt,layout.particles.X);
layout.Set Kinematic Velocities(time+dt,layout.particles.V); }
```

```
layout.Write Output(frame); }
```

```
 LOG::Finish_Logging();
```
}

```
[\ldots]int main(int argc,char* argv[])
[...]
     for(int frame=1;frame<=layout.number_of_frames;frame++){
        T frame end time=layout.frame time*(T)frame;
        for(;time<frame end time;time+=dt){
             dt=std::min(dt_max,(T)1.001*(frame_end_time-time));
            layout.Set Kinematic Positions(time,layout.particles.X);
            layout.Set Kinematic Velocities(time,layout.particles.V);
             ARRAY<TV> force(layout.n),dX(layout.n),dV(layout.n);
            layout.Add Elastic Forces(layout.particles.X,force);
            layout.Add Damping Forces(layout.particles.X,layout.particles.V,force);
            layout.Add External Forces(force);
             // Apply the Forward Euler method
```

```
 dX=dt*layout.particles.V; // Compute position change
for(int p=1; p<=layout.n; p++)
   dV(p)=(dt/layout.mass(p))*force(p); // Compute velocity change
```

```
layout.Clear Values Of Kinematic Particles(dX);
layout.Clear Values Of Kinematic Particles(dV);
```

```
 layout.particles.X+=dX; // Update particle positions and velocities
 layout.particles.V+=dV;
```

```
layout.Set Kinematic Positions(time+dt,layout.particles.X);
layout.Set Kinematic Velocities(time+dt,layout.particles.V); }
```

```
layout.Write Output(frame); }
```

```
 LOG::Finish_Logging();
```
{

}

```
[...]
int main(int argc,char* argv[])
[...]
     for(int frame=1;frame<=layout.number_of_frames;frame++){
         T frame_end_time=layout.frame_time*(T)frame;
        for(;time<frame end time;time+=dt){
             dt=std::min(dt_max,(T)1.001*(frame_end_time-time));
            layout.Set Kinematic Positions(time,layout.particles.X);
            layout.Set Kinematic Velocities(time,layout.particles.V);
             ARRAY<TV> force(layout.n),dX(layout.n),dV(layout.n);
            layout.Add Elastic Forces(layout.particles.X,force);
            layout.Add Damping Forces(layout.particles.X,layout.particles.V,force);
            layout.Add External Forces(force);
             // Apply the Forward Euler method
             dX=dt*layout.particles.V; // Compute position change
            for(int p=1; p<=layout.n; p++)
                dV(p)=(dt/layout.mass(p))*force(p); // Compute velocity changelayout.Clear Values Of Kinematic Particles(dX);
            layout.Clear Values Of Kinematic Particles(dV);
```

```
 layout.particles.X+=dX; // Update particle positions and velocities
 layout.particles.V+=dV;
```
layout.Set Kinematic Positions(time+dt,layout.particles.X); layout.Set Kinematic Velocities(time+dt,layout.particles.V); }

```
layout.Write Output(frame); }
```

```
 LOG::Finish_Logging();
```
{

}

```
[...]
int main(int argc,char* argv[])
{
[\ldots] for(int frame=1;frame<=layout.number_of_frames;frame++){
       T frame end time=layout.frame time*(T)frame;
       for(;time<frame end time;time+=dt){
            dt=std::min(dt_max,(T)1.001*(frame_end_time-time));
            layout.Set Kinematic Positions(time,layout.particles.X);
            layout.Set Kinematic Velocities(time,layout.particles.V);
            ARRAY<TV> force(layout.n),dX(layout.n),dV(layout.n);
            layout.Add Elastic Forces(layout.particles.X,force);
            layout.Add Damping Forces(layout.particles.X,layout.particles.V,force);
            layout.Add External Forces(force);
             // Apply the Forward Euler method
            dX=dt*layout.particles.V; // Compute position change
            for(int p=1; p<= layout.n; p++)
                dV(p)=(dt/layout.mass(p))*force(p); // Compute velocity changelayout.Clear Values Of Kinematic Particles(dX);
            layout.Clear Values Of Kinematic Particles(dV);
             layout.particles.X+=dX; // Update particle positions and velocities
             layout.particles.V+=dV;
```
layout.Set Kinematic Positions(time+dt,layout.particles.X); layout.Set Kinematic Velocities(time+dt,layout.particles.V); }

layout.Write Output(frame); }

```
 LOG::Finish_Logging();
```
}

```
[\ldots]int main(int argc,char* argv[])
[\ldots] for(int frame=1;frame<=layout.number_of_frames;frame++){
       T frame end time=layout.frame time*(T)frame;
       for(;time<frame end time;time+=dt){
             dt=std::min(dt_max,(T)1.001*(frame_end_time-time));
            layout.Set Kinematic Positions(time,layout.particles.X);
            layout.Set Kinematic Velocities(time,layout.particles.V);
            ARRAY<TV> force(layout.n),dX(layout.n),dV(layout.n);
            layout.Add Elastic Forces(layout.particles.X,force);
            layout.Add Damping Forces(layout.particles.X,layout.particles.V,force);
            layout.Add External Forces(force);
             // Apply the Forward Euler method
            dX=dt*layout.particles.V; // Compute position change
            for(int p=1; p<= layout.n; p++)
                dV(p)=(dt/layout.mass(p))*force(p); // Compute velocity changelayout.Clear Values Of Kinematic Particles(dX);
            layout.Clear Values Of Kinematic Particles(dV);
            layout.particles.X+=dX; // Update particle positions and velocities
            layout.particles.V+=dV;
            layout.Set Kinematic Positions(time+dt,layout.particles.X);
```

```
layout.Set Kinematic Velocities(time+dt,layout.particles.V); }
```
layout.Write Output(frame); }

```
 LOG::Finish_Logging();
```
{

}

```
[\ldots]int main(int argc,char* argv[])
[...]
     for(int frame=1;frame<=layout.number_of_frames;frame++){
        T frame end time=layout.frame time*(T)frame;
        for(;time<frame end time;time+=dt){
             dt=std::min(dt_max,(T)1.001*(frame_end_time-time));
            layout.Set Kinematic Positions(time,layout.particles.X);
            layout.Set Kinematic Velocities(time,layout.particles.V);
            ARRAY<TV> force(layout.n),dX(layout.n),dV(layout.n);
            layout.Add Elastic Forces(layout.particles.X,force);
            layout.Add Damping Forces(layout.particles.X,layout.particles.V,force);
            layout.Add External Forces(force);
             // Apply the Forward Euler method
             dX=dt*layout.particles.V; // Compute position change
            for(int p=1; p<= layout.n; p++)
                dV(p)=(dt/layout.mass(p))*force(p); // Compute velocity changelayout.Clear Values Of Kinematic Particles(dX);
            layout.Clear Values Of Kinematic Particles(dV);
             layout.particles.X+=dX; // Update particle positions and velocities
             layout.particles.V+=dV;
            layout.Set Kinematic Positions(time+dt,layout.particles.X);
            layout.Set Kinematic Velocities(time+dt,layout.particles.V); }
        layout.Write Output(frame); }
    LOG::Finish_Logging();
```
{

}

# Implementation of time integration methods

- Improvement : Factor out a "Driver" class
	- DRIVER contains all the functionality for advancing the simulation forward in time
	- DRIVER does NOT contain the state of the system
	- DRIVER is reusable, and scene-independent

```
namespace PhysBAM{
template<class T> class SIMULATION_LAYOUT;
template<class T>
class SIMULATION_DRIVER
\mathcal{L}public:
     typedef VECTOR<T,3> TV;
     SIMULATION_LAYOUT<T>& layout;
     T time;
    SIMULATION DRIVER(SIMULATION LAYOUT<T>& layout input)
         :layout(layout_input) {}
     void Run()
     {
         layout.Initialize();layout.Write_Output(0);time=0;
         for(int frame=1;frame<=layout.number_of_frames;frame++){
              Simulate_Frame(frame);layout.Write_Output(frame);}
     }
    void Simulate Frame(const int frame);
    void Simulate Time Step(const T time, const T dt);
```
};

}

```
namespace PhysBAM{
```

```
template<class T> class SIMULATION_LAYOUT;
```

```
template<class T>
class SIMULATION_DRIVER
\mathcal{L}
```
#### public:

```
 typedef VECTOR<T,3> TV;
```

```
SIMULATION LAYOUT<T>& layout;
 T time;
```

```
SIMULATION DRIVER(SIMULATION LAYOUT<T>& layout input)
     :layout(layout_input) {}
 void Run()
 {
     layout.Initialize();layout.Write_Output(0);time=0;
     for(int frame=1;frame<=layout.number_of_frames;frame++){
         Simulate_Frame(frame);layout.Write_Output(frame);}
 }
void Simulate Frame(const int frame);
void Simulate Time Step(const T time, const T dt);
```
#### };

}

```
namespace PhysBAM{
```

```
template<class T> class SIMULATION_LAYOUT;
template<class T>
class SIMULATION_DRIVER
\mathcal{L}public:
     typedef VECTOR<T,3> TV;
     SIMULATION_LAYOUT<T>& layout;
     T time;
     SIMULATION_DRIVER(SIMULATION_LAYOUT<T>& layout_input)
          :layout(layout_input) {}
     void Run()
     {
         layout.Initialize();layout.Write_Output(0);time=0;
         for(int frame=1;frame<=layout.number_of_frames;frame++){
              Simulate_Frame(frame);layout.Write_Output(frame);}
     }
    void Simulate Frame(const int frame);
    void Simulate Time Step(const T time, const T dt);
```
};

}

```
namespace PhysBAM{
template<class T> class SIMULATION_LAYOUT;
template<class T>
class SIMULATION_DRIVER
\mathcal{L}public:
     typedef VECTOR<T,3> TV;
     SIMULATION_LAYOUT<T>& layout;
     T time;
    SIMULATION DRIVER(SIMULATION LAYOUT<T>& layout input)
          :layout(layout_input) {}
     void Run()
     {
```

```
 layout.Initialize();layout.Write_Output(0);time=0;
```

```
 for(int frame=1;frame<=layout.number_of_frames;frame++){
     Simulate_Frame(frame);layout.Write_Output(frame);}
```
void Simulate Frame(const int frame); void Simulate Time Step(const T time, const T dt);

```
};
```
}

}

```
namespace PhysBAM{
```

```
template<class T> class SIMULATION_LAYOUT;
```

```
temp^{\text{leap}}\begin{array}{|c|c|c|c|c|c|}\hline \text{class} & \text{\hspace{3mm}} & \text{\hspace{3mm}} & \text{\hspace{3mm}} & \text{\hspace{3mm}} & \text{\hspace{3mm}}\hline \end{array}{
pub<sub>1</sub>
\vert \cdot \vert typedef Vector \vert \cdot \vertSIMULATION, International and the layout control of the layout control of the layout control of the layout control of the layout control of the layout control of the layout control of the layout control of the layout contr
\begin{array}{|c|c|c|c|c|}\n\hline\n\text{F} & \text{F}\n\end{array}\begin{array}{ll} \hline \texttt{[} & \texttt{d}t = \texttt{std::min}(\texttt{dt\_max},\texttt{(T)}1.001*(\texttt{frame\_end\_time-time})); \end{array}| Simulate_Time_Step(time,dt); }
void Rundelphia (Rundelphia (Rundelphia)
\sim layout.Initialize();layout.Write_Output(0);time=0;
            template<class T>
           void SIMULATION_DRIVER<T>::Simulate_Frame(const int frame)
            \{ T frame_end_time=layout.frame_time*(T)frame,dt_max,dt;
                    for(;time<frame end time;time+=dt){
                             dt max=layout.Maximum Dt();
            }
```

```
 for(int frame=1;frame<=layout.number_of_frames;frame++){
     Simulate_Frame(frame);layout.Write_Output(frame);}
```
}

void Simulate Frame(const int frame); void Simulate Time Step(const T time, const T dt);

};

}

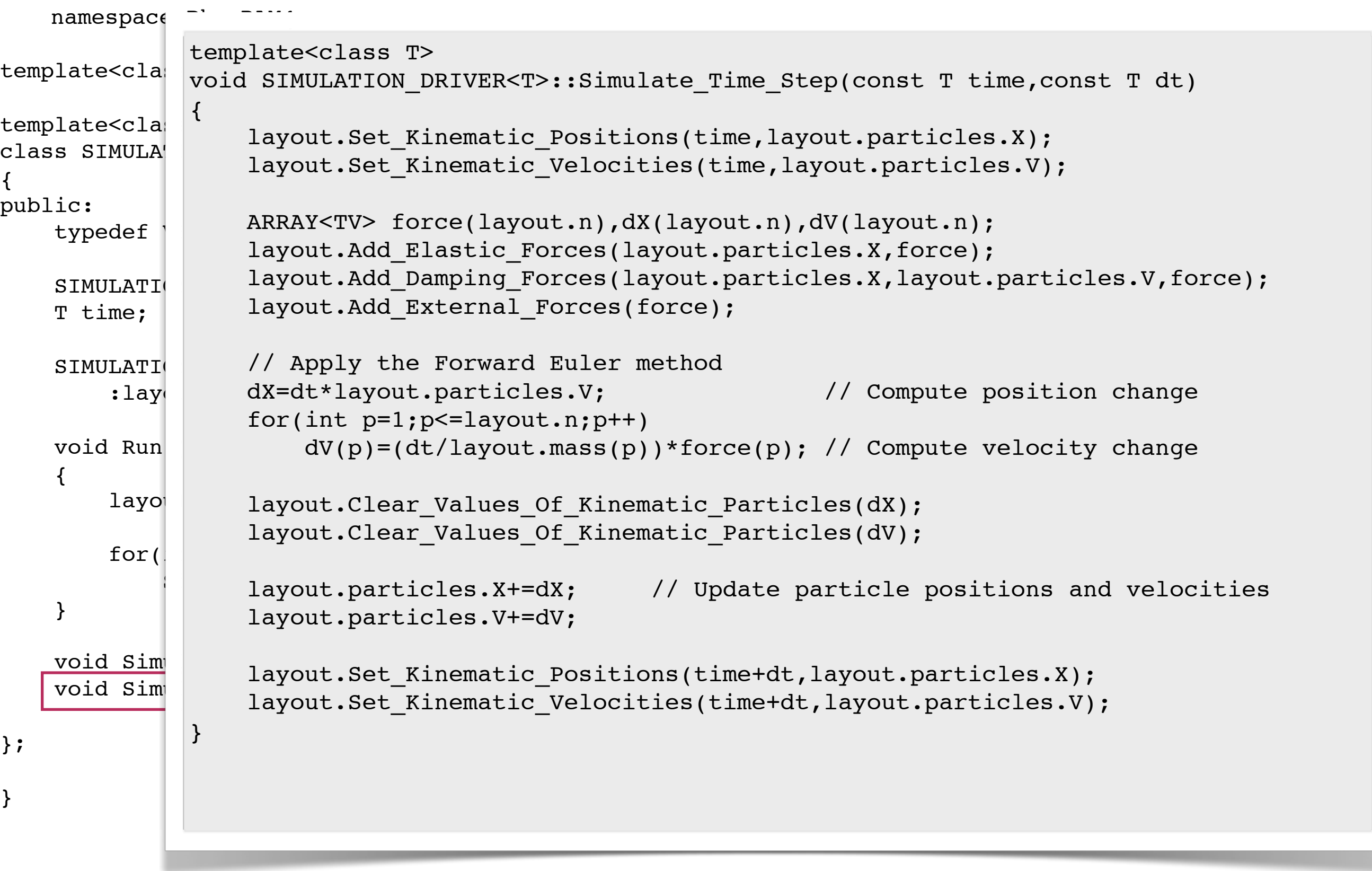

```
namespace PhysBAM{
template<class T> class SIMULATION_LAYOUT;
template<class T>
class SIMULATION_DRIVER
\mathcal{L}public:
     typedef VECTOR<T,3> TV;
     SIMULATION_LAYOUT<T>& layout;
     T time;
    SIMULATION DRIVER(SIMULATION LAYOUT<T>& layout input)
         :layout(layout_input) {}
     void Run()
     {
         layout.Initialize();layout.Write_Output(0);time=0;
         for(int frame=1;frame<=layout.number_of_frames;frame++){
              Simulate_Frame(frame);layout.Write_Output(frame);}
     }
    void Simulate Frame(const int frame);
    void Simulate Time Step(const T time, const T dt);
```
};

}

## Implementation of time integration methods

- Improvement : Factor out a "Driver" class
	- DRIVER contains all the functionality for advancing the simulation forward in time
	- DRIVER does NOT contain the state of the system
	- DRIVER is reusable, and scene-independent
	- main() effectively becomes a stub function

```
#include <PhysBAM Geometry/Geometry Particles/REGISTER GEOMETRY READ WRITE.h>
#include <PhysBAM Geometry/Solids Geometry/DEFORMABLE GEOMETRY COLLECTION.h>
#include <PhysBAM Geometry/Topology Based Geometry/SEGMENTED CURVE.h>
#include <PhysBAM_Geometry/Topology_Based_Geometry/FREE_PARTICLES.h>
```

```
#include "SIMULATION_LAYOUT.h"
#include "SIMULATION_DRIVER.h"
```

```
using namespace PhysBAM;
```

```
int main(int argc,char* argv[])
```

```
\{
```

```
 typedef float T;typedef float RW;typedef VECTOR<T,3> TV;
RW rw=RW();STREAM TYPE stream type(rw);
```

```
 LOG::Initialize_Logging();
```

```
SIMULATION LAYOUT<T> layout(stream type);
SIMULATION DRIVER<T> driver(layout);
 driver.Run();
```

```
 LOG::Finish_Logging();
```
#### }

Implementation of time integration methods

• Swapping out Forward Euler for a different integration method

• e.g. 
$$
x^{n+1} = x^n + \frac{dt}{2}(v^n + v^{n+1})
$$

$$
v^{n+1} = v^n + \frac{dt}{m}f(x^n, v^{n+1})
$$

• or, for a mass spring system

$$
x^{n+1} = x^n + \frac{dt}{2} (v^n + v^{n+1})
$$
  

$$
v^{n+1} = v^n + \frac{dt}{m} \{ f^{el}(x^n) + G(x^n)v^{n+1} \}
$$

• which leads to:

$$
\left(I - \frac{dt}{m}G(x^n)\right)v^{n+1} = v^n + \frac{dt}{m}f(x^n)
$$

```
namespace PhysBAM{
template<class T>
class SIMULATION_LAYOUT
{
public:
     typedef VECTOR<T,3> TV;
construction of the stream of the stream of the stream of the stream of the stream of the stream of the stream
\parallel T SIMULATION_LAYOUT<T>::Maximum_Dt()
\mathcal{L}_\mathcal{L} const T wire_mass,wire_restlength; // Mass and length for entire wire
 T maximum_dt=frame_time;
\vert for(int s=1;s<=wire_curve->mesh.elements.m;s++){ \vert\begin{array}{|c|c|c|c|}\n\hline\n\text{ }}&\text{T spring\_mass=1.}/(1./mass(p1)+1./mass(p2));\hline \end{array}| maximum_dt=std::min(maximum_dt,2*damping_coefficient*restlength(s)/youngs_modulus);
const int number of the number of frames; // Total number of frames; // Total number of frames; // Total number of frames; // Total number of frames; // Total number of frames; // Total number of frames; // Total number of
 const T frame_time; // Frame (snapshot) interval
\Gamma CH \sim \Gamma CFL number (not to exceed 1) \Gamma constants the exceeding 1) \Gamma\mathbb{R} second the curve \mathbb{R} with \mathbb{R} with \mathbb{R} with \mathbb{R} with \mathbb{R} with \mathbb{R} with \mathbb{R} FREE_PARTICLES<TV>* wire_particles;
    SIMULATION LAYOUT(const STREAM TYPE stream type input);
     void Initialize();
     void Add_Elastic_Forces(const ARRAY_VIEW<TV>& X,ARRAY<TV>& force);
     void Add_Damping_Forces(const ARRAY_VIEW<TV>& X,const ARRAY_VIEW<TV>& V,
          ARRAY<TV>& force);
    void Add External Forces(ARRAY<TV>& force);
    T Maximum Dt();
    void Write Output(const int frame);
    void Set Kinematic Positions(const T time, ARRAY_VIEW<TV>& X);
    void Set Kinematic Velocities(const T time, ARRAY VIEW<TV>& V);
    void Clear Values Of Kinematic Particles(ARRAY<TV>& array);
};
    template<class T>
    {
              int p1, p2; wire curve->mesh.elements(s).Get(p1, p2);
          }
     return CFL_number*maximum_dt;
    }
                                                                                             dt < \frac{2bl_0}{l}k
```
}

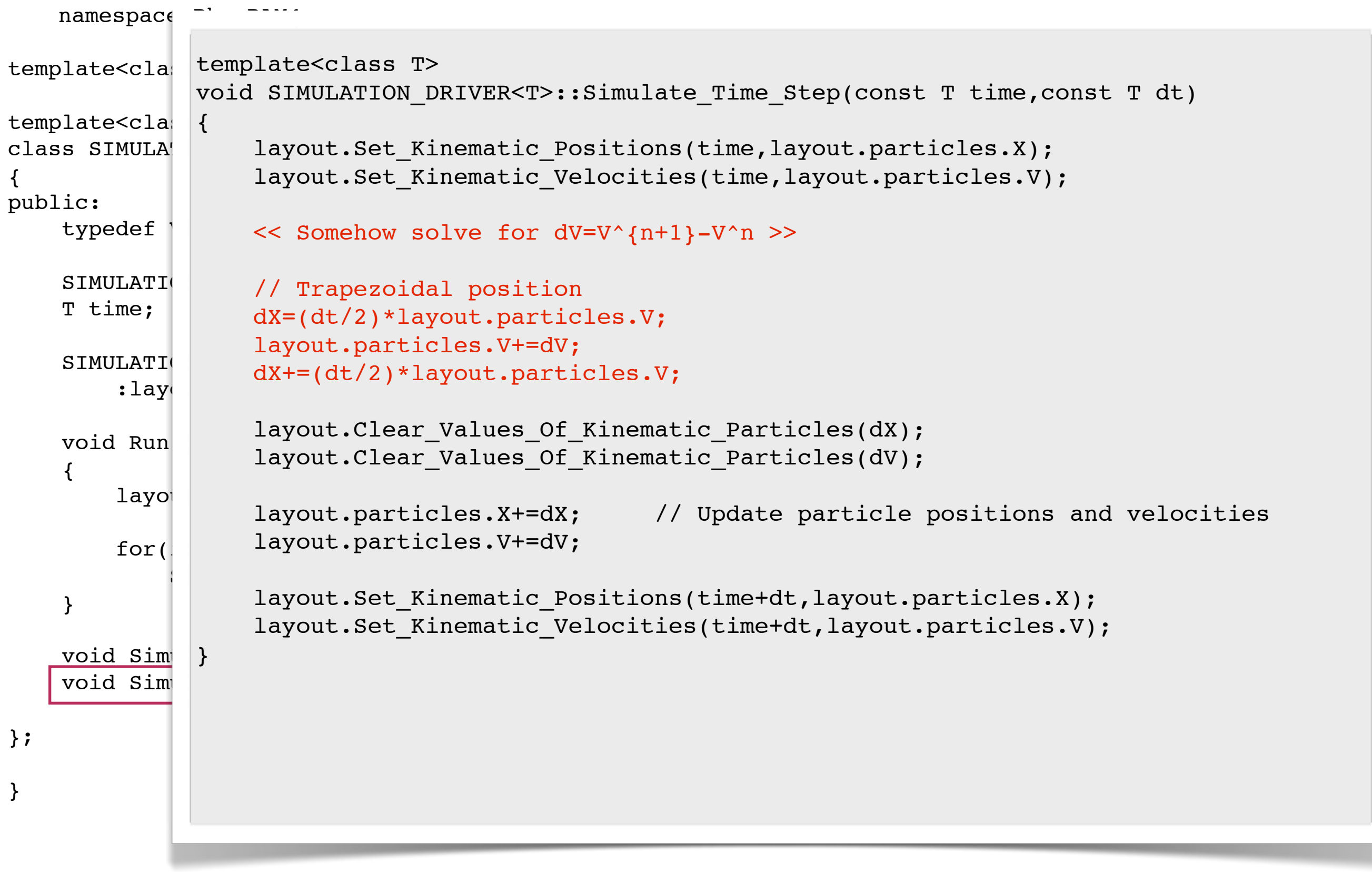